enfim, um portátil ao alcance de (quase) todos

**Book** 

por Heinar Maracy fotos modelos: Clicio hardware: Andréx

Esqueça o design, esqueça a tecnologia... O iBook é um marco na história da Apple, mas não por essas qualidades, e sim porque Nunca um Mac laptop foi tão acessível

grande revolução trazida pelo portátil colorido é aquela que mais importa aos consumidores, principalmente aqueles que moram em países com péssima distribuição de renda como o nosso: o preço. Pela primeira vez no Brasil, é possível comprar um portátil da Apple pelo equivalente a pouco mais de R\$ 4 mil. Isso é que é revolução: o resto é perfumaria ou marketing. Laptops da Apple sempre foram artigos de luxo, destinados a cair nas mãos de altos executivos, consultores com grandes carteiras de clientes ou milionários excêntricos de bom gosto. a

O iBook mudou esse paradigma. Agora web designers, jornalistas e músicos estão tendo sua vez. Toda essa gente, para quem um computador móvel realmente faria uma diferença, pode finalmente pensar em comprar um. E é um produto de linha, não aquele encalhe a preço reduzido da penúltima geração que já não é mais fabricada. É sempre bom lembrar que esse é um preço promocional. O iBook deve retornar ao seu preço normal, por volta dos R\$ 5 mil, quando chegarem aqui os modelos da segunda geração, com mais disco e memória. "Resolvemos testar o mercado e fazer uma promoção para ampliar a base instalada", diz Luciano Kubrusly, gerente geral da Apple Brasil. Ou seja, é melhor correr para pegar o seu. ¡

iBook

**Jóia de mão: Mirela Wiazowski – 11-210-8775/ 6989-6354**

# O "Fator Wow"

O iBook foi, com certeza, o produto mais esperado de toda a história da Apple. A culpa, claro, é de Steve Jobs que, durante mais de um ano, mostrou em tudo quanto é feira e evento o famoso quadro dividido em quatro partes representando a divisão de produtos da empresa, onde sem pre sobrava um buraco preto destinado a ser preenchido pelo tal "portátil doméstico".

O pulo do gato (e a razão do sucesso do iBook) está aí. Ele é uma classe nova de computador. Até hoje, notebooks e laptops eram convencionalmente computadores para uso profissional, por gente engravatada ou de tailleur. São mais caros que os computadores de mesa, devido aos componentes miniaturizados e outros itens valiosos, como as telas de cristal líquido. Por esse motivo, são invariavelmente pretos, cinzas e chatos. O iBook é um bom modelo para se tentar entender como funciona a dinâmica de desenvolvimento de produtos da Apple, na qual equipes de design e engenharia trabalham lado a lado para inventar produtos que façam cair o queixo de quem os vê pela primeira vez, transformando ferramentas de trabalho em verdadeiros objetos de desejo. Aquilo que se convencionou chamar de "Fator Wow". Toma-se como ponto de partida um conceito básico (portátil doméstico), que é desmembrado em alguns valores: barato, resistente, nem preto, nem cinza, nem chato. As formas e cores precisam seguir o padrão da linha doméstica da empresa, o iMac, ou seja: linhas arredondadas, transparências, cores vivas. Tudo isso já daria um produto fantástico, mas que tal acrescentar uma tecnologia inédita, algo capaz de dar a mobilidade definitiva ao equipamento? Conexão sem fios à Internet. Pronto. Mantenha sua boca fechada diante disso.

> as mulheres se apaixonam pelo iBook à primeira vista

Botas: Patricia Sanches – 11-3105-4601 Pulseira esquerda: Spunk – 11-9123-1129 Pulseira direita: Mirela Wiazowski – 11-210-8775/ 6989-6354

**Fale a verdade: você nunca viu uma fonte de alimentação externa mais elegante do que essa. Vamos ver se a indústria eletrônica segue o exemplo e acaba com as infames caixinhas pretas**

## duestão de

A princípio, o design do iBook está restrito aos limites que envolvem qualquer questão relativa a gostos e cores. Tem quem ame, tem quem odeie. Mas basta usar durante um tempo para ser conquistado pelos inúmeros detalhes que fazem dele um produto para ser amado:

• A textura emborrachada do plástico azul dá uma grande segurança na hora de pegar o iBook com uma mão só.

• O espaço generoso para apoiar as mãos é um alívio para quem precisa digitar por horas a fio.

- A luz esverdeada que pulsa calmamente quando ele entra em modo sleep.
- O cabo de força em forma de iô-iô prateado, que acaba de vez com os cabos embaraçados e a famigerada caixinha preta.

• O plug de alimentação de força, que fica laranja enquanto a bateria está carregando e verde quando ela está carregada.

• A tampa que abre e fecha sem travas nem fechos de qualquer espécie.

Seria o iBook um "computador de menina"? O venerável colunista de informática John C. Dvorak, um ex-macmaníaco, chegou a dizer em uma de suas colunas que "nenhum homem em sã consciência se deixaria ser visto carregando um desses estojos de maquiagem gigantes". Além de uma idéia para a fotografia de abertura deste artigo, Dvorak forneceu material para uma violenta polêmica. Em uma coisa ele tem razão. As mulheres se apaixonam à primeira vista pelo iBook. Ou seja, mesmo que você ache que um computador coloridinho com alcinha é coisa de boiola, vai ter que dar o braço a torcer. Nenhum laptop cinza ou preto serve tanto para puxar papo com a gata do lado.

A resistência também é um ponto forte do iBook. Diz a lenda que o briefing dado por Steve Jobs a sua equipe de designers é que o iBook tinha de ser "algo para jogar dentro da mochila". Diferente dos novos e superleves PowerBooks (cujas telas tremem quando você aperta a tampa), o iBook transborda resistência. Toda aquela moldura de plástico em volta do LCD dá uma resistência extra. Está na cara que é um computador feito para ser manuseado por adolescentes descuidados.

## O dia-a-dia

Apesar da sua configuração de hardware meio tímida (G3 de 300 MHz, 3,2 GB de disco), o iBook é um computador pau-pra-toda-obra. Tirando aplicações como edição de vídeo e games como Quake III Arena ou Unreal, que exigem o máximo em aceleração 3D, ele se sai bem em qualquer tarefa. Dá até para render umas anima-¡

çõezinhas no After Effects.

Gargantilha:  $Luxo - 3667$ 8824

o consumo de energia é um ponto alto: você não precisa desligá-lo nunca

O trackpad prateado do iBook é bastante confortável, mas se você costuma ficar várias horas navegando, é provável que você acabe sentindo a falta de um mouse de verdade. O Intellimouse (R\$ 159), da Microsoft, e o iMouse (R\$ 99), da MacAlly, são duas boas pedidas.

O tamanho e o peso do iBook se deve, em grande parte, à sua bateria, que, diferente dos modelos para PowerBook, é comprida e ocupa quase toda a largura do portátil. Se, por um lado, ela compromete a portabilidade do aparelho (com 3 kg, o iBook não é nenhum peso-pena), por outro traz um grande conforto. O iBook é o primeiro portátil da Apple a cumprir as promessas da empresa a respeito do tempo de autonomia de sua bateria. Tá bom, a quase cumprir. A Apple promote uma autonomia de seis horas. O iBook não chega a tanto, mas atinge uma marca bem próxima. Em condições de baixo consumo de energia (tela com pouco brilho, sem uso de CD-ROM nem AppleTalk), é possível usar o bicho durante mais de cinco horas sem precisar recarregar. Ou seja, dá para usar o iBook durante uma viagem São Paulo-Miami com uma única bateria.

### adeus, startup

O gerenciamento de energia, aliás, é um dos pontos altos do iBook. Você não precisa desligá-lo nunca. Ele consome energia em modo sleep, mas é mínimo. E, quando é aberto, ele sai do sleep automaticamente, sem precisar tocar no teclado. É extremamente prático. Mais prática ainda é a função Save & Shutdown, que salva todo o conteúdo da memória RAM em um arquivo no disco. Quando você liga novamente seu iBook, em vez do desfile de extensões do startup aparece apenas uma barrinha de progresso.

> Almofada: Gabriela Pinesso – 11- 4224-4487

**Seguindo a filosofia do iMac de "não precisa ir até a traseira", os conectores são posicionados lateralmente, como em um CD player portátil. Da esquerda para a direita: modem, Ethernet, USB e saída de áudio**

**The Company** 

com seu iBook exatamente como o deixou da última vez, com programas abertos e tudo. O Save & Shutdown depende de outra função, "Preserve Memory Content on Sleep", que foi considerada responsável por problemas em HDs de iBook, resultando na perda de arquivos e, em casos extremos, até obrigando o usuário a reformatar o disco. Felizmente, o update 9.0.4 do Mac OS acabou com o problema. Entretanto, se você não fez ainda esse update, é recomendável não usar essa função. Mas ela é muito útil. Se a bateria acabar de repente, ele guarda tudo direitinho. Quando você liga o iBook novamente na tomada, tudo volta exatamente ao ponto onde estava.

Em poucos segundos, você está

O maior problema do iBook original era a memória com que vinha de fábrica. Com apenas 32 MB de RAM, ele se arrasta; tudo fica lento. A memória virtual não ajuda muito nesse aspecto. A primeira providência a ser tomada é comprar um pente de memória, preferencialmente de 64 MB. Os modelos fabricados a partir de fevereiro já vêm com 64 MB embutidos e aceitam pentes de até 256 MB (os originais só aceitam até 128 MB). A memória do iBook é SDRAM SO-DIMM de 144 pinos e 31 mm, um pouco menor que a utilizada nas primeiras versões do iMac.

De maneira geral, o iBook se provou bastante estável. Em mais de dois meses de teste, foi preciso utilizar apenas uma vez o botão de reset (na verdade, é o buraco de reset, que fica do lado direito, próximo à alça). A combinação [₩][Control][<] funciona muito bem – ao contrário do iMac, no qual quase nunca rola. O reset com clip de papel, no entanto, causa um efeito adverso no iBook: faz a data voltar a 1904. Quem usa o iBook em casa e no trabalho deve aprender a utilizar o painel Location Manager. Esse é o melhor jeito de mudar rapidamente configurações de modem, TCP/IP, AppleTalk, som e outros itens que precisam ser ajustados quando seu Mac está por trás de uma rede corporativa ou no conforto de seu lar. O prêmio de "Grande Inovação Furada" vai para as teclas de função programáveis (feature presente em qualquer Mac com teclado USB). Você pode atribuir funções (como abrir programas ou scripts de AppleScript) às teclas [F7] a [F12]. Parece uma coisa muito bacana, até que você começa a esbarrar nas teclinhas e abrir o Netscape ou Photoshop sem querer. Acaba virando uma dor de cabeça. É uma pena, porque a Apple chegou ao requinte de bolar colantezinhos com ícones superfofos para você identificar as teclas do seu iBook. Se for utilizá-los, uma dica: não é para colar as figurinhas nas teclas (elas nem cabem direito), mas<br>acima delas, na base do iBook. acima delas, na base do iBook.

# Softeca básica

### Programas que não podem faltar no seu iBook

 $^4$ a

#### **Mac OS 9.0.4**

O último update do sistema é fundamental, porque conserta o bug que não deixa o iBook acordar do modo Sleep se a função Preserve Memory Contents estiver ligada, podendo causar danos ao HD. Também melhora sensivelmente a porta USB.

**Virtual Game Station** (www.connectix.com) O emulador de PlayStation da Connectix funciona perfeitamente no iBook. Adicione um joystick USB e pronto! PlayStation para viagem!

#### **Algum programa de segurança**

O iBook não é compatível com o Password Security, painel que coloca uma senha de acesso para impedir que estranhos mexam no PowerBook tradicional. Se para você esse tipo de segurança é fundamental, tente utilizar o shareware iEmpower (www.iempower.com) ou o programa comercial OnGuard (www.poweronsw.com). Uma alternativa barata, mas não tão segura, é usar o painel Multiple Users do Mac OS 9.

# iBook é coisa de menina na dúu<mark>l</mark>da, nem coração mole atrapalha a utilidade

**Cabo de rede: OK. Mouse bolinha: OK. Extensor: OK. Cabo de força (Ihhhh! Quase!!!): OK. Placa mouse pad: OK. Case de CDs: OK. Peso total da mochila: 8 kg. Esse é o início de um dia (que pode ser só à tarde, à noite ou madrugada) de trabalho. Muitas vezes, para evitar retoques e alterações levo o Spectro\* direto às empresas ou na casa dos amigos, principalmente daqueles que têm hub e conexão ADSL (heheh). Às vezes chego a ouvir umas escapadas dos clientes, como "você vai trazer o iBook?" Trabalhar com um portátil tem muitas vantagens, e se você um dia pensou muito em ter uma extensão da sua mente em silício, mais ainda. E bela, o que também é importante: sem aquele cinza mudo. Mas por que o iBook? "Amor à primeira vista", seguido das palavras "esse vai ser meu". Acostumada com modelos desktop da Apple, e longe da compra de um PowerBook tradicional, vi o iBook como um**

**companheiro de trabalho. E é assim que estou tratando esse lindinho desde o dia que ele chegou. Mas não é só de trabalho que o Spectro e eu vivemos. Com alguns**

**Fabíola Kolling, 25, ouve easy listening.** http://spectrogirl.com

**softwares de observação astronômica – como o Starry Night Deluxe – passamos horas olhando para as estrelas, vendo galáxias, deitados na grama. E músicas... Nesse pouco tempo de vida**

.<br>André Penteado

**o Spectro já fez músicas em parceria com outras pessoas, coisas muito boas com o Metasynth. Eu ainda estou treinando para tocar com ele, como DJ ou em Live PA. Mas isso é uma história a ser desenvolvida. Outra coisa legal é que você não tem problema com seu site ou em organizar seus emails: aonde quer que você esteja, está tudo sempre no mesmo lugar. Daí, os computadores maiores ficam sendo mais escravos do trabalho, enquanto o iBook fica entre o trabalho e a diversão. Mas o melhor de tudo é o fato de que, após algumas adaptações ao tamanho da tela e uma leve interação com as paletes dos programas (uso muito o Illustra-**

**tor), você começa a pensar em viajar o mundo para trabalhar e viver...**

um portátil tem muitas vantagens se você um dia quis ter uma extensão da sua mente em silício

**\*Spectro: Talvez eu me sinta assim próxima desse pequeno porque o ícone do HDzinho é uma tattoo que tenho no ombro, e pelo fato de ele se chamar Spectro – meu nick é spectrogirl :)**

Biquínis: Meio Tom – 85-261-3366 Sandálias: **Havaianas** 

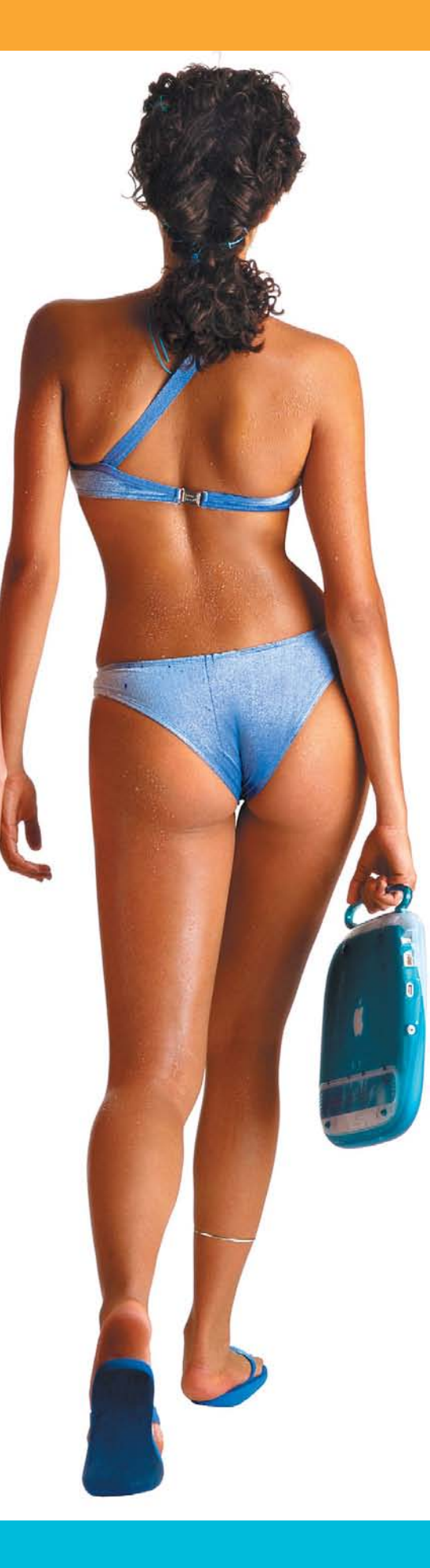

# iBook é coisa de menin0 Os iProletários nada têm a perder além dos seus grilhões

**Liberte-se do átomo. Não tenho muita certeza quanto ao Negroponte, mas uma ele deu dentro: entre o átomo e o bit, fique com o bit. Trabalhe com a mente, não com a mão, e digitalize o resultado do seu trabalho. (E atenção: esse é o grande poder, mas também a grande desigualdade e a grande sacanagem do novo século; e o seu dever de pessoa que come e pensa e compra computadores, é ao menos pensar em saídas. Para todos.) Liberte-se da corporação. "Patrão" e "empregado" são palavras que perdem rapidamente o sentido, assim como "senhor feudal" e "vassalo" na época do Renascimento. Trate as corporações de igual pra igual, com cuidado! – pois são feras poderosas. Dê a elas uma dose do seu próprio remédio: a oferta e a procura. Se o trabalho for pentelho, meta a faca. Liberte-se do tempo e do espaço. Pra que acordar de manhã e bocejar em uníssono com o resto da cidade? Pra que enfrentar congestionamentos só para se deslocar até um cubículo odioso cuja única função é** entre

**te colocar sob a vigilância de bedéis e babás? O fruto do seu trabalho já é digital; faça-o fluir através dos fios. Trabalhe nu. Arranje ferramentas para o seu cérebro.**

**Tom B, 29, está deixando dreads.** http://tom-b.com (Essa foto é velha)

o átomo e o

bit, fique com o bit. trabalhe

com a mão, e digitalize o resultado

**Outro paradigma: esqueça caixotes estacionários, pense em portáteis baratos e versáteis enfiados numa mochila. Se tiverem a aparência de uma bolha colorida e semitranslúcida, melhor. Se a velha guarda der risada, deixe. Lembre que caixotinhos cinza combinam com**

**divisórias bege, carpetes cinza, luzes fluorescentes e almoço das 12:00 às 12:30. Você pode escolher: é por isso que dreadlocks serão o símbolo de status do futuro. Por enquanto, você ainda vai estar preso a fios de telefone e Ethernet, à área de cobertura do seu celular. Mas fique esperto: daqui a vinte minutos, o céu vai se coalhar de satélites e você vai poder sair correndo pra praia. Arme-se! Os monolitos do poder não verão com bons olhos esses bandos de freaks semi-nômades correndo por aí, vivendo da venda de propriedade intelectual pura, cagando pras regras do passado industrial. Fique ligado em criptografia, em redes de contatos, em formas alternativas de pagamento, em jurisdições financeiras offshore.**

**A época é de transformação. Caos e oportunidade. É a nova fronteira – laptops estão para os anos 00 assim como** com a mente, não **os clássicos Colts de seis tiros estão para o Velho Oeste!**

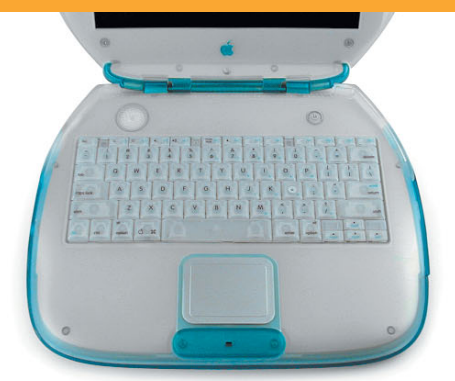

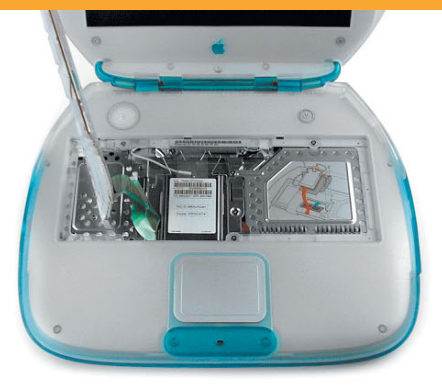

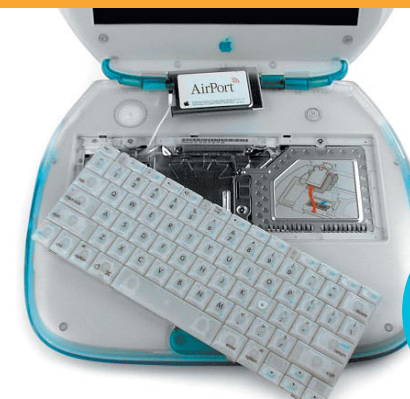

**O cartão AirPort vai encaixado de cabeça para baixo**

# airport a vida sem fios

 $60<sup>1</sup>$ 

Senhores passageiros, o AirPort funciona! A Apple realmente está na crista da próxima onda da informática: a comunicação sem fio. Agora que todos os modelos de Mac saem de fábrica prontos para serem conectados via AirPort, ninguém segura! O AirPort é um sistema que permite transmissão de dados via rádio, seguindo um padrão da indústria conhecido como IEEE 802.11. É um dos primeiros aparelhos a seguirem esse padrão, mas muitos outros deverão aparecer em breve. A tecnologia foi criada pela Apple em conjunto com a Lucent.

O AirPort é composto de dois itens: a base, um objeto em forma de disco voador, com modem e placa Ethernet embutidos; e uma plaquinha que precisa ser instalada no Mac. Instalar a placa AirPort no iBook é "dois palito". Você desliga o bicho (a Apple recomenda tirar a bateria), pluga a placa em uma fenda semelhante à de um cartão PCMCIA e conecta nela o cabo da antena do iBook. Pronto. Seu iBook já está apto a conversar sem fios.

É fundamental que você baixe da Internet a última versão do software do AirPort, a 1.2. Ela traz grandes modificações e novas capacidades, inexistentes na primeira versão. O software do AirPort é dividido em três partes:

•O AirPort propriamente dito é um programa que pode ser acessado tanto pelo Control Strip quanto pelo menu Apple. É nele que você executa as operações básicas: ligar a rede e se conectar à Internet sem fio.

•O segundo programa é o AirPort Utility, usado para configurar a Base Station. Para facilitar

essa tarefa, existe o AirPort Setup Assistant. Configurar a base não requer prática nem habilidade. O Assistant pega automaticamente sua configuração de acesso à Internet e a joga para a base. Plugue a base em sua rede

> Ethernet e você terá acesso total aos outros computadores e impressoras, a uma velocidade que, se não é exatamente o que a Apple promete, pelo menos dá pro gasto. O maior problema é que, se você pegar uma base já

configurada e sem a senha de acesso (o que aconteceu conosco), vai ter que passar por um processo de reset manual realmente chato, envolvendo clipes, buraquinhos de reset e download de firmware via Ethernet. Leia com atenção a documentação que vem com o AirPort antes de começar. Se o seu AirPort acabou de sair da caixa, você provavelmente estará pronto para desfrutar do maravilhoso mundo wireless em poucos minutos. Vai surfar a Internet do banheiro, da rede na varanda, da cama, de onde quiser. O AirPort não é exatamente tudo o que a Apple fala, mas chega bem perto. A distância de 50 metros da base pode ser reduzida a menos de 20, caso haja algumas paredes no caminho. A velocidade de 11 Mbps, equivalente à de uma rede Ethernet, também não foi comprovada. Uma transferência de arquivos pode demorar o dobro do tempo na rede sem fio. Mas o acesso à Internet funciona perfeitamente. É só plugar a base na linha telefônica, ligar o AirPort ao seu iBook e abrir um browser ou qualquer programa que utilize a

**O mais bacana é que dois Macs com placas AirPort podem se comunicar, trocar dados e até jogar games em rede sem a necessidade de uma base**

rede para se conectar. Se você tem em casa um Mac não compatível com o AirPort, plugue-o na base pela Ethernet e crie sua própria rede wireless doméstica.

O mais bacana dessa tecnologia se chama "rede computer-to-computer". Dois Macs com suas respectivas plaquinhas AirPort instaladas podem se comunicar, trocar dados e até jogar games multiplayer sem a necessidade de uma base. É o fim do cabo crossover! A versão atual do software do AirPort ainda não permite, mas em breve será possível que um dos Macs "sirva" Internet para o outro, dividindo uma mesma conexão à rede.

O software do AirPort ainda não está totalmente "redondo". Alguns erros ainda acontecem, principalmente se é preciso mudar a configuração da base. É normal ela "esquecer" sua senha de acesso, obrigando-o a "resetá-la" ou entrar novamente com os dados. Mas, fora esses probleminhas (que devem ser resolvidos em um update próximo), a coisa toda funciona perfeitamente. A Apple Brasil ainda não está vendendo o AirPort por aqui, mas já entrou com um pedido de regulamentação do produto junto à Anatel. A expectativa é de que as primeiras unidades comecem a ser vendidas em meados do ano. Os preços ainda não estão definidos, mas devem ficar em torno de R\$ 300 (placa) e R\$ 1.000 (base).

# i Book 1.0 ¡

Mesmo com todas as inovações que traz, o iBook tem o jeitão de um produto 1.0. Assim como no revolucionário iMac original, muita coisa pode (e deve) ser refinada e melhorada em uma próxima versão. O erro mais grave – a memória abaixo do limite necessário para a máquina funcionar direito – já foi resolvido na revisão de fevereiro, cujos primeiros exemplares devem estar chegando ao Brasil quando você estiver lendo esta matéria. O disco rígido também foi ampliado para 6 GB e, no caso do modelo grafite (Special Edition), o processador foi acelerado para 366 MHz. É provável que até o final do ano saia uma nova revisão com novas e excitantes features (alguém falou DVD?). O iBook atual tem suas limitações, a maioria delas por causa dos esforços da Apple em cortar custos para fazer uma máquina barata. A tela é uma delas. Embora seja brilhante e bem definida, ela é relativamente pequena e presa à resolução de 800 x 600, que pode não ser confortável para alguns. O máximo que o iBook permite é escalar a resolução para 640 x 480, mas a imagem fica borrada, impossível de ser utilizada. Essa resolução extra só existe para permitir que games e programas que exigem a resolução de 640 x 480 possam ser rodados no iBook. A existência de apenas uma porta USB também pode incomodar alguns. Mas, se você pensar um pouco, como uma das portas do iMac também é tomada pelo teclado (e vários aparelhos

simplesmente não funcionam se plugados na porta USB do teclado), mesmo os Macs de mesa também só possuem uma porta USB útil; no máximo, uma e meia.

A falta de entrada de áudio também pode inviabilizar seu uso por músicos que costumam apelar para o plug "bananinha" para gravar sons. Mas sempre há a possibilidade de ir atrás de um microfone USB. E a aceleração 3D pemitida pelo chip ATI Rage Mobility é básica, não sendo suficiente para animar uma partida wireless de Quake III Arena. Mas já dá para jogar Racer, o que é um grande ponto a favor.

É óbvio que a próxima revisão do iBook deverá resolver esses e outros problemas. Por enquanto, temos que nos virar com o modelo atual. Pelo mesmo preço, dá para comprar um iMac DV, que é muito mais máquina e ainda permite ver filminhos DVD. Mas não dá para levar na mochila.

#### **HEINAR MARACY**

**O iBook é o primeiro laptop com fechamento sem encaixes ou ganchos e uma alça de carregar integrada, com uma mola de retração automática**

> Bata e calcinha: Meio Tom – 85-261-3366 Almofada: Gabriela Pinesso - 11- 4224-4487